## **Manual Install Windows 8.1 Offline**>>>CLICK HERE<<<

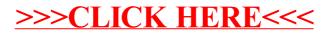